Quantum Espresso 7.3 with GPU

## Webpage

https://www.quantum-espresso.org/

Version

 $7.3$ 

# **Build Environment**

- NVIDIA HPC SDK 23.5 (nompi version)
- OpenMPI 4.1.6 (CUDA-aware; built with nvhpc 23.5)

### **Files Required**

- · qe-7.3-ReleasePack.tar.gz
- .gitmodules
	- . This is missing in release pack but may be necessary to build W90 etc.

## **Build Procedure**

### #!/bin/sh

```
QE VERSION=7.3
BASEDIR=/home/users/${USER}/Software/QE/${QE_VERSION}
TARBALL=${BASEDIR}/ge-${QE_VERSION}-ReleasePack.tar.gz
GITMODULES=${BASEDIR}/.gitmodules
```

```
INSTDIR=/apl/qe/7.3-gpu
CUDA_HOME=/apl/nvhpc/23.5/Linux_x86_64/23.5/cuda
PARALLEL=12
```
 $#$ .

umask 0022

module -s purge module -s load nvhpc/23.5-nompi module -s load openmpi/4.1.6/nv23

export LANG=C export LC\_ALL=C ulimit -s unlimited

if [ ! -d \$ {INSTDIR } ]; then mkdir -p \${INSTDIR}  $\operatorname{\sf fi}$ 

cd \${INSTDIR} if [ -d qe-\${QE\_VERSION} ]; then mv qe-\${QE\_VERSION} qe-erase  $rm$  -rf ge-erase  $\&$ fi

tar zxf \${TARBALL} mv qe-\${QE\_VERSION}/\*. mv qe-\${QE\_VERSION}/.[a-z]\*. rmdir qe-\${QE\_VERSION}

sed -i -e "s/wget -O/wget --trust-server-names -O/" \ -e "s/curl -o/curl -L -o/" test-suite/check\_pseudo.sh

```
export MPIFC=mpif90
 export MPIF77=mpif90
 export MPICC=mpicc
 export MPICXX=mpicxx
 cp ${GITMODULES} .
 rm -rf external/wannier90
 mkdir -p external/wannier90
 sed -i -e '/external\/wannier90/s/lib/wannier lib/' install/plugins_makefile
 FC=nvfortran F90=nvfortran F77=nvfortran CC=nvc CXX=nvc++ \
  ./configure --enable-parallel \
         --enable-openmp \
         --with-scalapack=no \
         --with-cuda=${CUDA_HOME} \
         --with-cuda-cc=80 \
         --with-cuda-runtime=12.1 \
         --with-cuda-mpi=yes
 for i in w90; do
  echo "==== \sin ===="
  make $i
 done
 # pwall(pw neb ph pp pwcond acfdt) cp ld1 tddfpt hp xspectra gwl
 echo "==== all ===="
 make -j${PARALLEL} all
 #for i in want; do
 # echo "==== $i ===="
 # make $i
 #done
 # gipaw for QE 7.3 doesn't seem to be available
 # d3q depends on old version of PH code? (setlocq, setlocq_coul)
 for i in all_currents epw couple kcw gwl gui; do
 echo "==== $i ===="
 make -j${PARALLEL} $i
 done
 #for i in yambo; do
 # echo "==== $i ===="
 # make $i
 #done
 cd test-suite
 make pseudo
 exit 0
Tests
```
Following script was executed on ccgpu (A30 equipped).

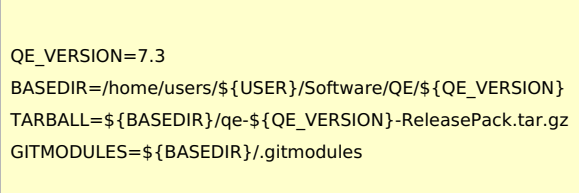

#!/bin/sh

#### PARALLEL=12

# --------------------------------------------------------------------

umask 0022

module -s purge module -s load nvhpc/23.5-nompi module -s load openmpi/4.1.6/nv23

export MPIF90=mpif90 export MPIFC=mpif90 export MPIF77=mpif90 export MPICC=mpicc export MPICXX=mpicxx

cd \${INSTDIR}/test-suite

export OMP\_NUM\_THREADS=1 make run-tests-pw NPROCS=1 make run-tests-cp NPROCS=1 make run-tests-ph NPROCS=1 make run-tests-epw NPROCS=1 make run-tests-hp NPROCS=1 make run-tests-tddfpt NPROCS=1 make run-tests-kcw NPROCS=1 make run-tests-all\_currents NPROCS=1 make run-tests-pp NPROCS=1 make run-tests-zg NPROCS=1 #make run-tests-xsd-pw NPROCS=1 make clean export OMP\_NUM\_THREADS=2 make run-tests-pw NPROCS=4 make run-tests-cp NPROCS=4 make run-tests-ph NPROCS=4 make run-tests-epw NPROCS=4 make run-tests-hp NPROCS=4 make run-tests-tddfpt NPROCS=4 make run-tests-kcw NPROCS=4 make run-tests-all\_currents NPROCS=4 make run-tests-pp NPROCS=4 make run-tests-zg NPROCS=4 #make run-tests-xsd-pw NPROCS=4 cd ..

### Test result (serial)

pw: 243 out of 246 tests passed (1 skipped).

- pw\_noncolin noncolin-rmm.in: \*\*FAILED\*\*.
- pw\_scf scf-rmm-k.in: \*\*FAILED\*\*.
- pw\_scf scf-rmm-paro-k.in: \*\*FAILED\*\*.

cp: 27 out of 27 tests passed (8 skipped). ph: 37 out of 62 tests passed. epw: 55 out of 113 tests passed (22 skipped). hp: 29 out of 41 tests passed. tddfpt: 9 out of 9 tests passed. kcw: 5 out of 11 tests passed. all currents: 0 out of 10 tests passed. pp: 2 out of 2 tests passed. zq: 0 out of 1 test passed.

### Test result (parallel)

pw: 241 out of 246 tests passed (1 skipped).

• pw\_noncolin - noncolin-rmm.in: \*\*FAILED\*\*.

- pw\_scf scf-rmm-k.in: \*\*FAILED\*\*.
- pw scf scf-rmm-paro-k.in: \*\*FAILED\*\*.
- pw\_workflow\_exx\_nscf uspp-k-restart-1.in (arg(s): 1): \*\*FAILED\*\*.
- pw\_workflow\_exx\_nscf uspp-k-restart-2.in (arg(s): 2): \*\*FAILED\*\*.

cp: 27 out of 27 tests passed (8 skipped). ph: 37 out of 62 tests passed. epw: 55 out of 113 tests passed (22 skipped). hp: 29 out of 41 tests passed. tddfpt: 8 out of 9 tests passed.

tddfpt\_magnons\_fe - Fe.tddfpt\_pp\_magnons.in (arg(s): 7): \*\*FAILED\*\*.

kcw: 5 out of 11 tests passed. all\_currents: 0 out of 10 tests passed. pp: 2 out of 2 tests passed. zq: 0 out of 1 test passed.

# Notes

- Please also check notes of CPU [version](https://ccportal.ims.ac.jp/en/node/3603).
- There are no remarkable differences in test results and performance (of PW) between nvhpc 23.5 and 23.9.
- WANT and YAMBO can't be built with this setting due to the syntax errors.